## **13 Abbildungsverzeichnis**

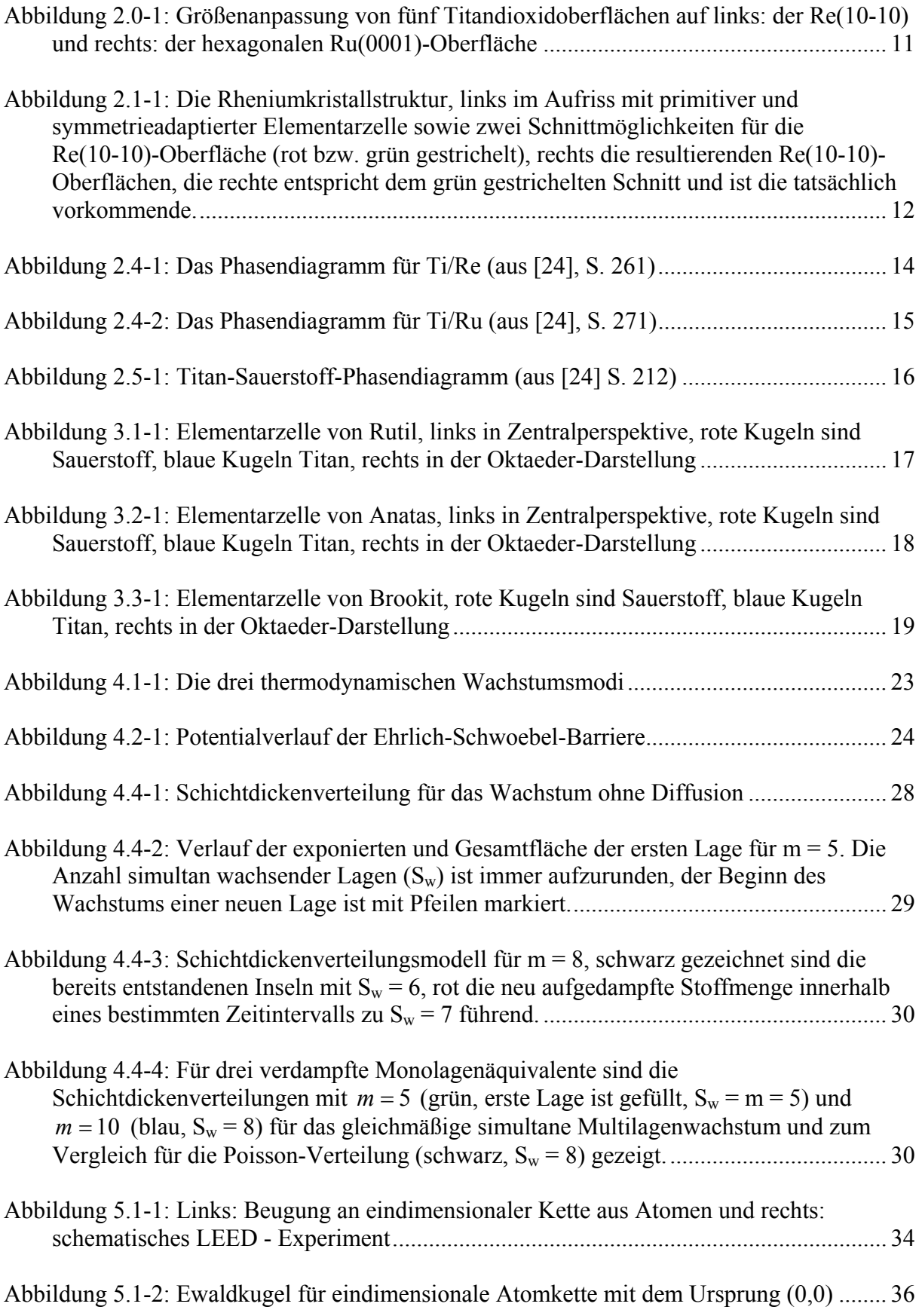

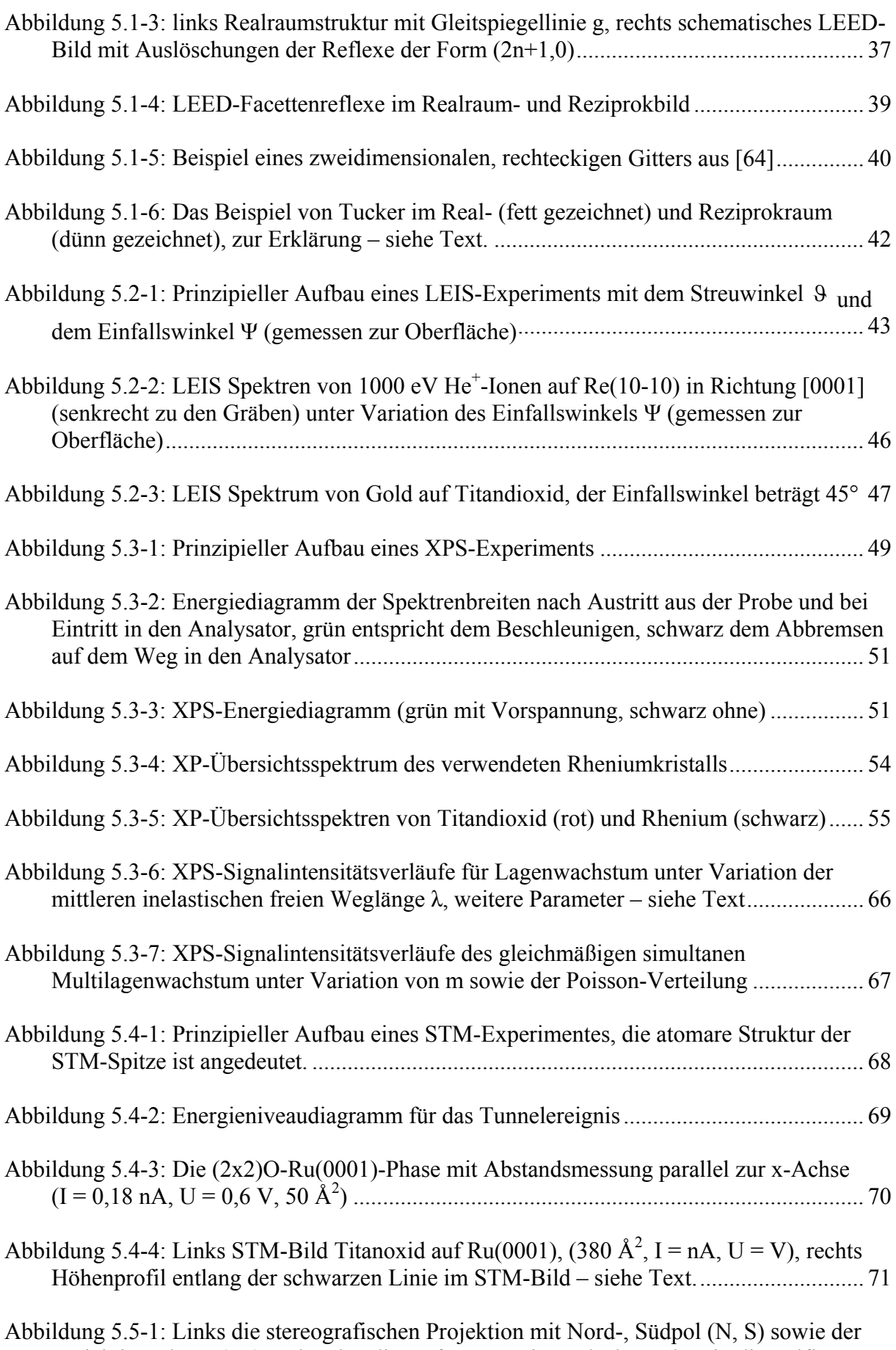

Projektionsebene (PE) und rechts die Auftragung eines Flächenpols P in die Polfigur .. 72

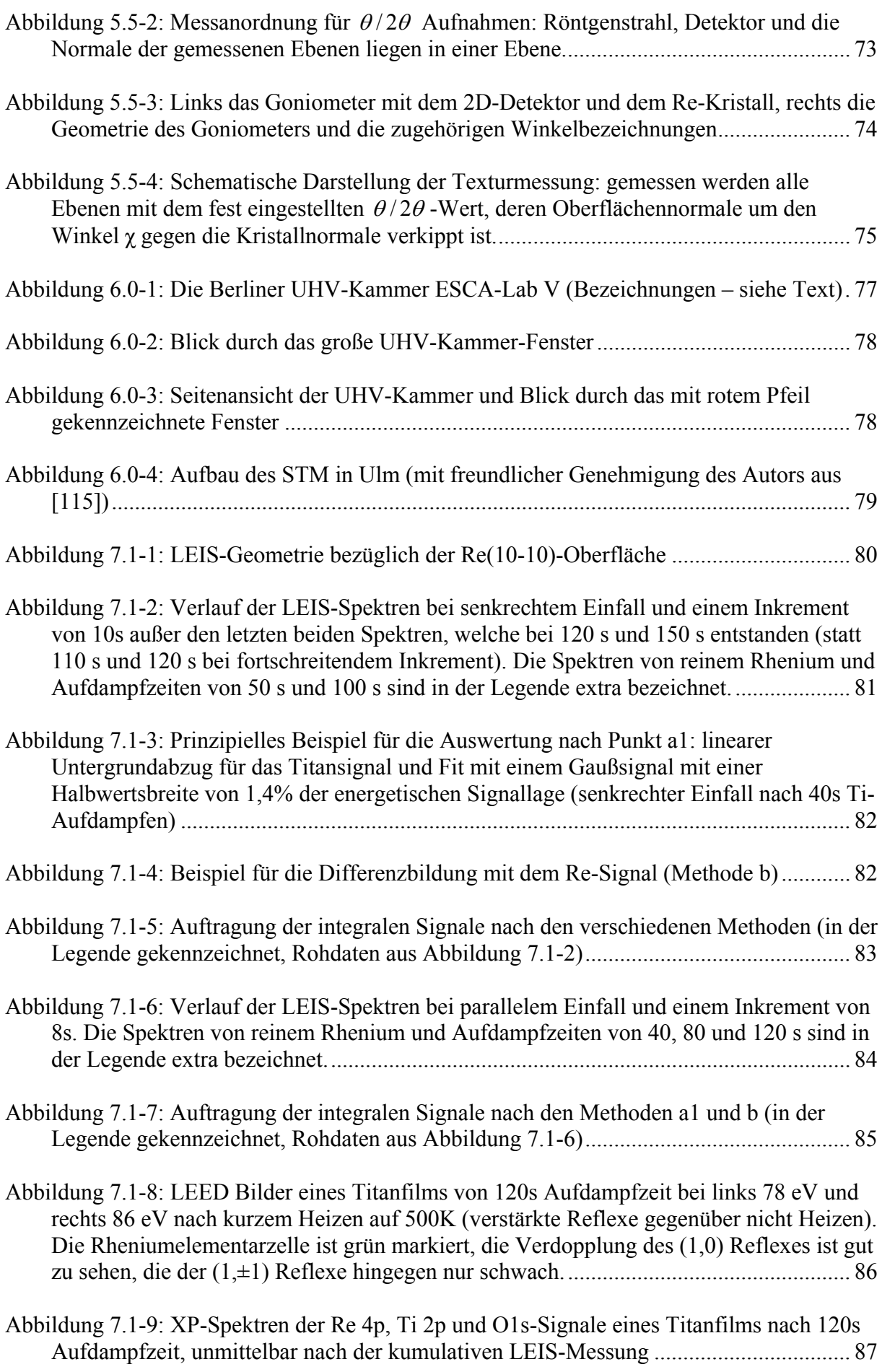

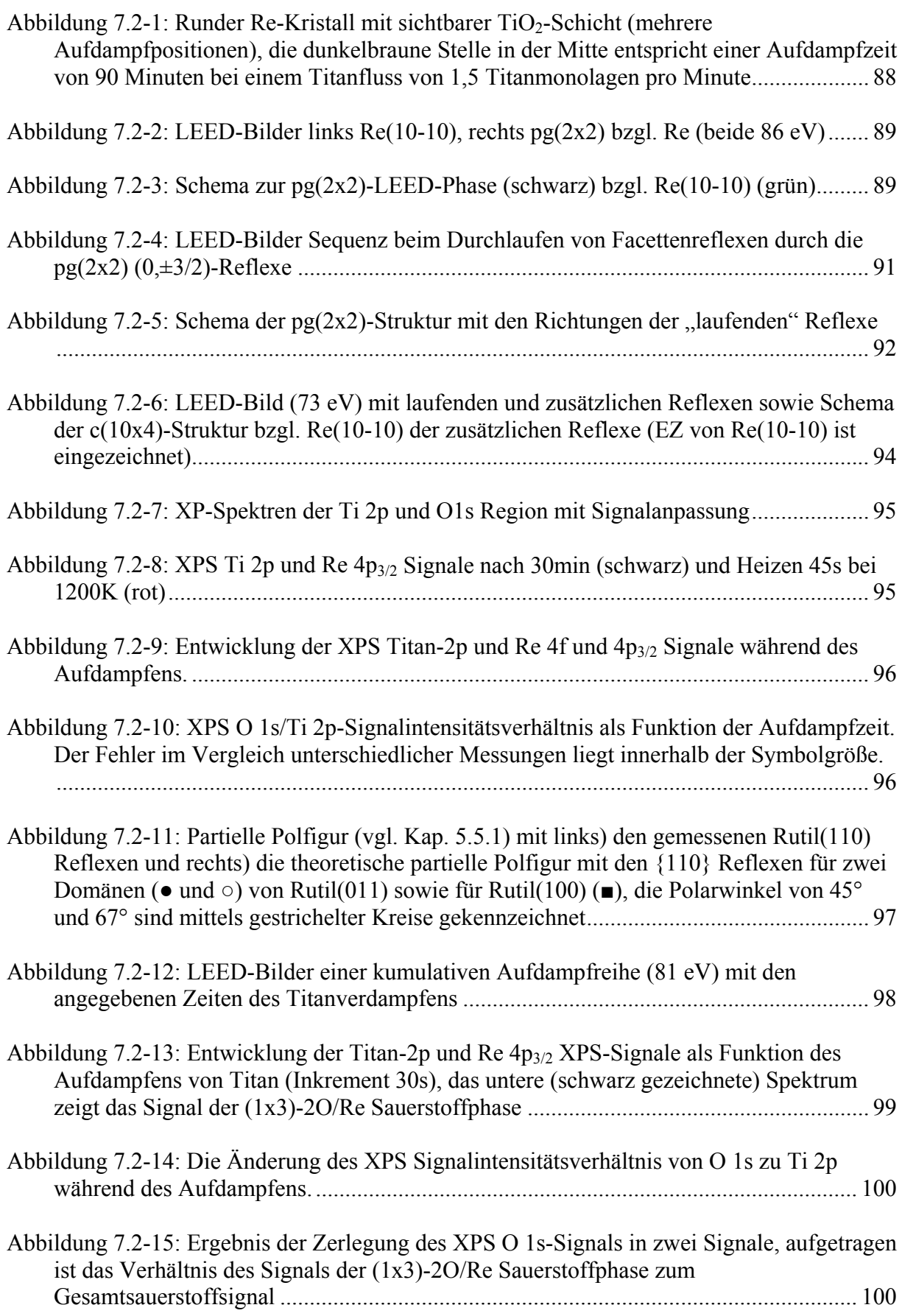

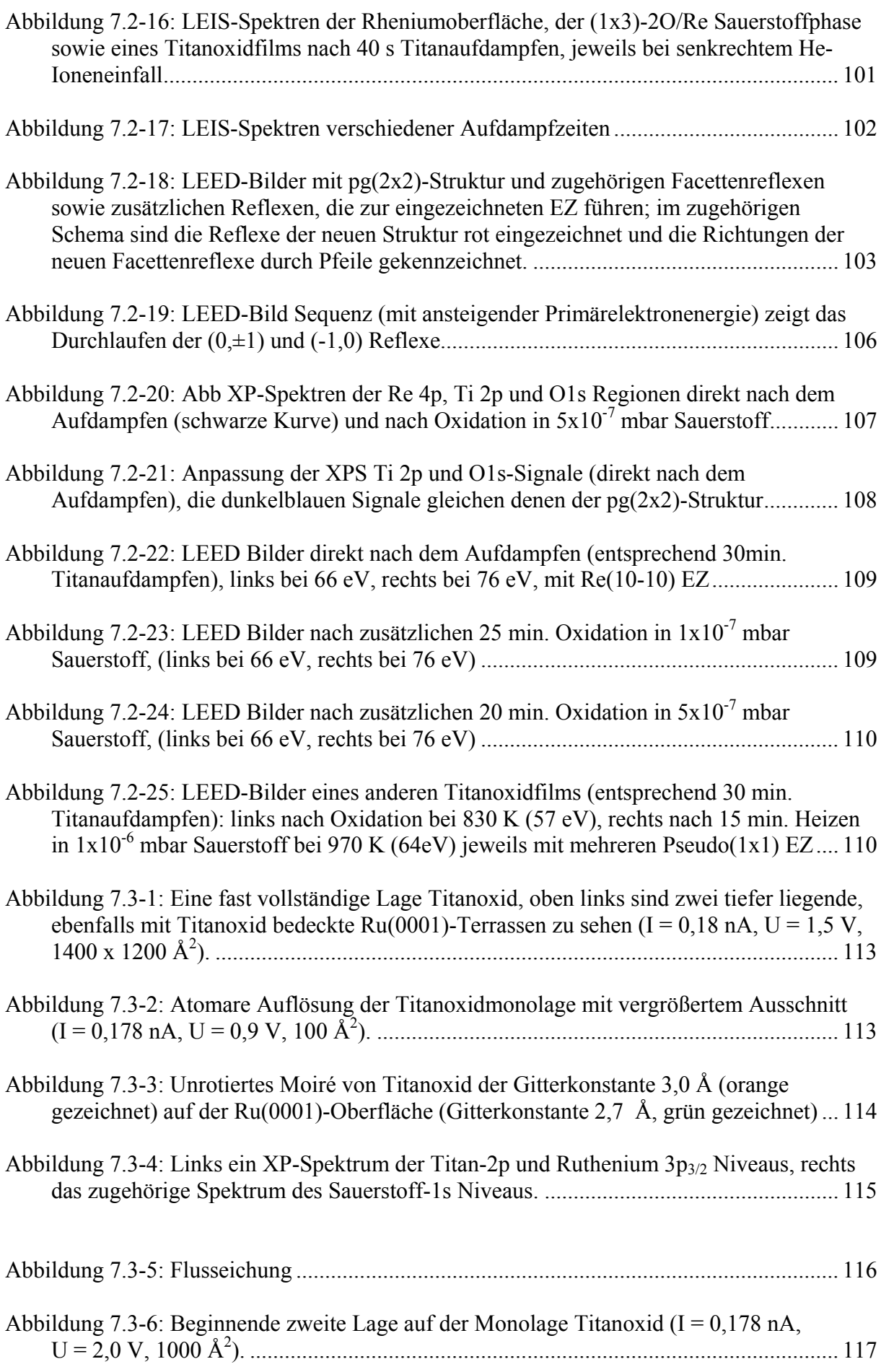

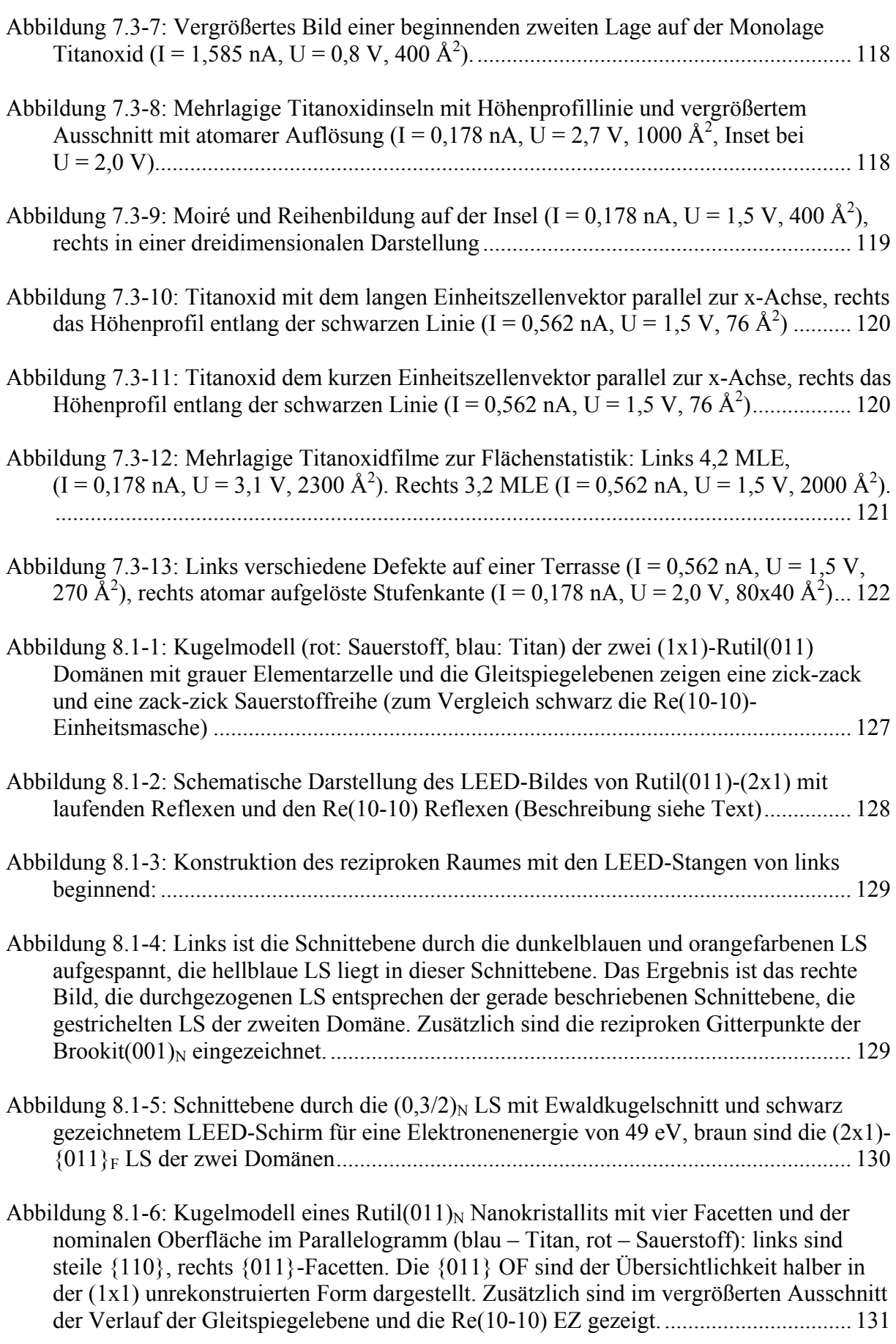

Abbildung 8.1-7: Kugel-Stab-Modelle (rot: Sauerstoff, blau: Titan) von Phasen der (2x1)- Rekonstruktion: oben wurden zur Rutil(011)-(1x1) Terminierung aus Abbildung 8.1-1 zwei Reihen Sauerstoff hinzugefügt, unten noch vier TiO-Reihen, entsprechend zwei TiO2-Reihen ................................................................................................................... 132

Abbildung 8.1-8: Kugelmodelle (rot: Sauerstoff, blau: Titan) zur Bildung der Rutil(011)- (2x1)-Rekonstruktion, a) wie aus Abbildung 8.1-7 erhalten, b) weiß gezeichnete vierfach-koordinierte Titanatome "rutschen" einen halben Rutil(011)-(2x1)-Einheitsmaschenvektor entlang [0-11] nach unten, Kreuze kennzeichnen die alten Plätze ........................................................................................................................................ 133

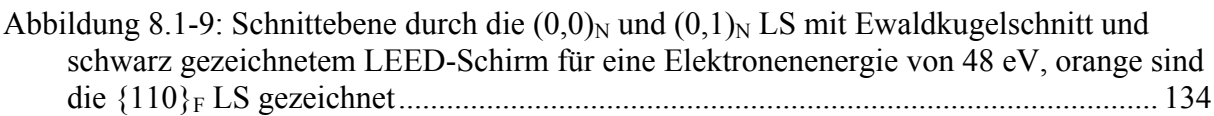

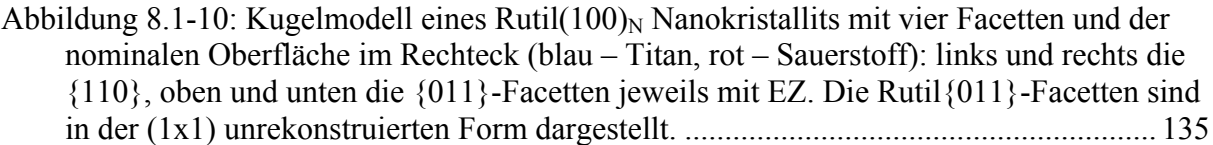

Abbildung 8.1-11: Schnittebenen durch die  $(1,0)<sub>N</sub>$  und  $(1,1)<sub>N</sub>$  LS mit Ewaldkugelschnitt und violett gezeichnetem LEED-Schirm für Elektronenenergien von 66 und 76 eV, links für Rutil(100), rechts für Rutil(110) mit jeweils zwei um sieben Grad gegen die nominale Oberfläche verkippten Mosaikfacetten (der jeweilige (1,0) Reflex ist gekennzeichnet)137

Abbildung 8.1-12: Mittels der Modelle des gleichmäßigen simultanen Multilagenwachstums (verschieden Parameter m) bzw. des Wachstums ohne Diffusion (Poisson) modellierte und gemessen XPS Intensitäten als Funktion der Aufdampfzeit ................................... 139

| Abbildung 8.2-1: Rutil Kristallit; die Oberflächennormale der (110)-Oberfläche ist um 15° |  |
|-------------------------------------------------------------------------------------------|--|
| gegen die Papierebenennormale gekippt. Für die {110}, {100} und {011}-Oberflächen         |  |
|                                                                                           |  |

Abbildung 8.2-2: Links ein Modell der Stufenkante mit [-110] als Schnittgeraden, blau sind Titanatome, rot Sauerstoff, rechts das zugehörige STM-Bild (Abb. Rutil(110) 14....... 145

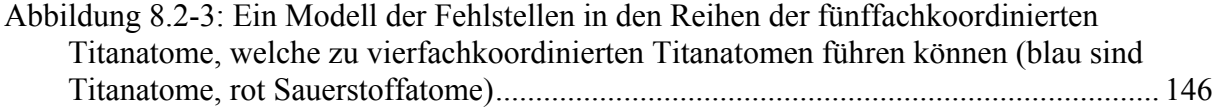

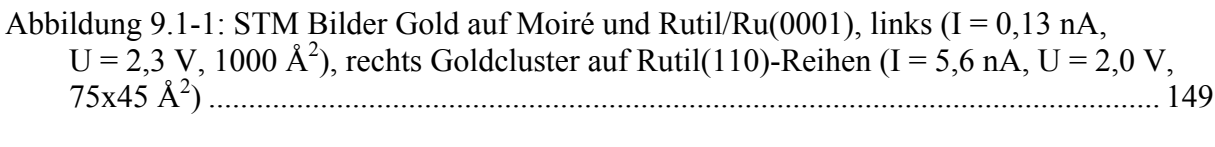

## Abbildung 9.2-1: Goldquelle mit Temperaturmessung mittels eines Typ D W/Re-Thermoelementes direkt im Gold: Gold wurde in die Keramik auf das Thermoelement aufgeschmolzen (Schema).............................................................................................. 150

Abbildung 9.2-2: Beispielkurven für den Temperaturverlauf beim zweimaligen Heizen der Goldquelle, trotz Heizens bleibt die Temperatur während des Schmelzens des Goldes

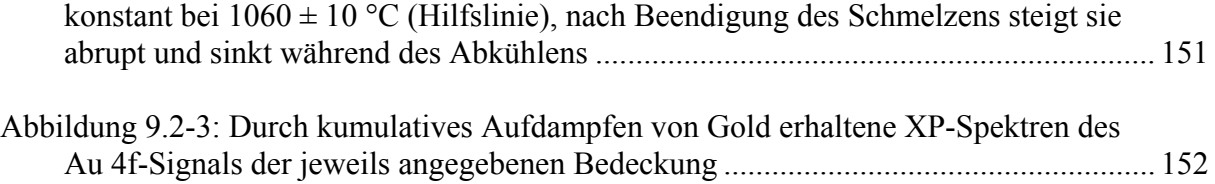